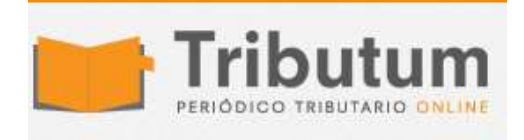

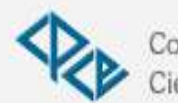

Consejo Profesional de Ciencias Económicas de Salta

## **Resolución General AFIP 4512/2019. Comercio exterior. Aduana. Declarante. Datos**

e **amplían** los **datos a ingresar** por el declarante al **registro del** Aviso de Carga a través del Sistema Informático MALVINA (SIM) *(Res Gral 1800 y modif)*

## **ADMINISTRACIÓN FEDERAL DE INGRESOS PÚBLICOS Resolución General 4512/2019**

**RESOG-2019-4512-E-AFIP-AFIP – Aviso de carga. Resolución General N° 1.800 y sus modificatorias. Su modificación.** Ciudad de Buenos Aires, 28/06/2019 (BO. 01/07/2019)

VISTO la Resolución General N° 1.800 y sus modificatorias, y

CONSIDERANDO:

Que mediante la resolución general mencionada se establecieron los procedimientos de registro y tramitación del Aviso de Carga a través del Sistema Informático MALVINA (SIM) para determinadas destinaciones aduaneras.

Que, en el marco de las acciones de mejora continua impulsadas por la Dirección General de Aduanas y en concordancia con los objetivos de esta Administración Federal de Ingresos Públicos, se propicia la aplicación de mecanismos sistémicos y específicos que faciliten el desarrollo del comercio internacional, priorizando la transparencia en los procedimientos.

Que el Organismo se encuentra en una revisión de sus procedimientos operativos con la finalidad de procurar la modernización del servicio aduanero y la agilización de las operaciones bajo un concepto de control inteligente para lograr, entre otros objetivos, una mayor transparencia en la gestión e interacción con los usuarios aduaneros.

Que el actual desarrollo del Aviso de Carga en el Sistema Informático MALVINA (SIM), permite contar con la información en línea de las verificaciones y cargas a ser realizadas en todas las Aduanas del país.

Que, en virtud de ello, resulta necesario modificar los datos a ingresar por el declarante al registro del Aviso de Carga a través del Sistema Informático MALVINA (SIM).

Que han tomado la intervención que les compete las Direcciones de Legislación y de Reingeniería de Procesos Aduaneros, las Subdirecciones Generales de Asuntos Jurídicos, Técnico Legal Aduanera, de Operaciones Aduaneras del Interior, de Operaciones Aduaneras Metropolitanas, de Control Aduanero, de Recaudación y de Sistemas y Telecomunicaciones y la Dirección General de Aduanas.

Que la presente se dicta en ejercicio de las facultades conferidas por el Artículo 7° del Decreto N° 618 del 10 de julio de 1997, sus modificatorios y sus complementarios.

Por ello,

EL ADMINISTRADOR FEDERAL DE LA ADMINISTRACIÓN FEDERAL DE INGRESOS PÚBLICOS

RESUELVE:

ARTÍCULO 1°.- Modifícase la Resolución General N° 1.800 y sus modificatorias, en la forma que se indica a continuación:

a) Sustitúyese en el Anexo III, el punto 1.1., por el que se consigna a continuación:

"1.1. Por parte del declarante:

Mediante la utilización del KIT MALVINA deberá registrar el "Aviso de Carga", para las destinaciones indicadas en el Anexo II de la presente.

A tal fin, se deberá completar la siguiente información:

– Identificador de la Destinación.

– Calle.

– Número.

– Localidad.

– Fecha y hora prevista para la carga.

En el caso de operaciones de importación a las que se les hubiere asignado canal rojo de selectividad, el declarante deberá ingresar la fecha y hora, la calle, el número de puerta y la localidad a efectos de informar el día, horario y lugar donde se llevará a cabo la verificación, ya sea que requieran, o no, turno previo por el punto operativo donde se realizarán.

– Observaciones: campo de texto, para el ingreso de cualquier dato que se considere importante consignar. En el caso de una destinación de importación se deberá indicar además el lugar en zona secundaria aduanera donde será trasladada la mercadería y un teléfono de contacto.

Luego del ingreso del identificador de la destinación, el sistema permitirá visualizar:

– Clave Única de Identificación Tributaria (C.U.I.T.) del Importador/Exportador.

– Clave Única de Identificación Tributaria (C.U.I.T.) del Despachante interviniente.

– Lugar donde se halla depositada la mercadería acorde a la registración de la declaración detallada (en caso de que exista más de un depósito, el sistema sólo permitirá la visualización de uno de los mismos). De no existir ingreso a depósito de la misma o tratarse de una exportación, el sistema integrará el campo "Declaración", indicador "Depósito" con "DAP-DIRECTO A PLAZA" o "PLTCONSOLIDA EN PLANTA", según corresponda.

Al validar el usuario los datos ingresados al sistema éste devolverá en forma automática el identificador asignado al "AVISO DE CARGA".".

b) Sustitúyese en el Anexo III, el punto 2.1.7., por el que se consigna a continuación:

"2.1.7. De haberse incurrido en un error en el registro de alguno de los datos declarados en el "AVISO DE CARGA", a los efectos de regularizar la situación, deberá informarlo por nota, según corresponda, a la Aduana de Registro correspondiente en Jurisdicción de la Subdirección General de Operaciones Aduaneras del Interior o Metropolitanas, con anterioridad al horario previsto para la carga.

La falsedad u omisión de los datos consignados será sancionada con la infracción tipificada en el Artículo 994 del Código Aduanero, según el procedimiento establecido en la Resolución General N° 4.088 y su modificatoria.

La inconducta reiterada será considerada falta grave a los fines previstos en el apartado 2. del Artículo 44 del mencionado plexo legal.".

c) Sustitúyese en el Anexo IV, el tercer párrafo "A continuación deberán ingresarse … y un teléfono de contacto.", por el que se indica a continuación:

"A continuación deberán ingresarse los datos relativos al lugar donde se realizará la carga:

1. Calle.

- 2. Número.
- 3. Localidad.
- 4. Teléfono.

5. Fecha y hora prevista para la carga.

6. Observaciones: En este campo, además de cualquier otro dato que se considere importante consignar, se deberá indicar (para importación) el lugar en zona secundaria aduanera donde será trasladada la mercadería y un teléfono de contacto.

Asimismo, se deberá tener en cuenta para las operaciones de importación a las que se les hubiere asignado canal rojo de selectividad lo previsto en el punto 1.1. del Anexo III de la presente.".

ARTÍCULO 2°.- Esta resolución general entrará en vigencia a partir del quinto día hábil administrativo al de su publicación en el Boletín Oficial.

ARTÍCULO 3°.- Comuníquese, publíquese, dése a la Dirección Nacional del Registro Oficial, difúndase en el Boletín de la Dirección General de Aduanas y archívese. Leandro German Cuccioli